# **דורית כהן: גרסת סי שרפ**

# **אביטל (Evi (גרינולד: גרסת ג'אווה**

## **יהודה אבני: גרסת סי שרפ**

## **פיתוח הפרויקט :**

# **משחק סולמות וחבלים**

**ללא קבלת אישור מראש מצוות הפיתוח**

**לא ניתן לפרסם את החומרים או לעשות בהם כל שימוש מסחרי**

**ניתן להשתמש בחומרים לצורך הוראה בלבד .**

## **משתתפי קורס מורים מובילים תש"ע**

### **פרויקטים שהוכנו על-ידי**

קורס מורים מובילים תש"ע, פיתוח הפרויקט: יהודה אבני, אביטל (Evi) גרינולד, דורית כהן

#### **תיאור הפרויקט:**

הפרויקט מדמה משחק "סולמות וחבלים" במשחק יש: לוח משחק ריבועי, 2 שחקנים, קוביית משחק. לוח המשחק מכיל משבצות כאשר בחלקן יש "סולמות"- מעבר למשבצת בכיוון ההתקדמות או "חבלים" – כלומר מעבר למשבצת בכיוון הפוך להתקדמות. כל השחקנים מתחילים מאותה נקודת מוצא. מנצח מי שהגיע ראשון לנקודת הסיום.

הפרויקט מוצג בצורה ויזואלית – גרפית.

#### **תיאור המשחק:**

בתחילת המשחק השחקנים ממוקמים במשבצת מספר .1 כל שחקן מטיל קוביית משחק בתורו ולפי תוצאת הקובייה מתקדם על משבצות הלוח. זירת קובייה מתבצעת בעזרת כפתור "זרוק" והתקדמות השחקן בעזרת כפתור "זוז". במידה והשחקן הגיע למשבצת בה יש סולם או חבל בעזרת לחיצה על כפתור "זוז הוא מתקדם למשבצת אליה הוא מופנה. במהלך המשחק השחקן צובר את נקודות בהתאם לערך הקובייה. מספר הנקודות של השחקן ומספר הצעדים שצעד מוצג בכל שלב במשחק.

שחקן שהגיע למשבצת הסיום מוכרז כמנצח.

#### **קהל היעד:**

המשחק מיועד לגילאי 5-120 וכל מי שמעוניין.

#### **הערות:**

ניתן לבצע הרחבות ושינויים על חוקי המשחק. כגון:

- יותר משני שחקנים וקביעה כמה שחקנים ישחקו.
- שחקם מנצח גם לפי סך הנקודות שצבר ומינימום ו/או מינימום צעדים לסיום.
- שמירת נתוני שחקנים בקובץ, כך ששחקן ידע האם "שבר" את השיא שלו או לא.

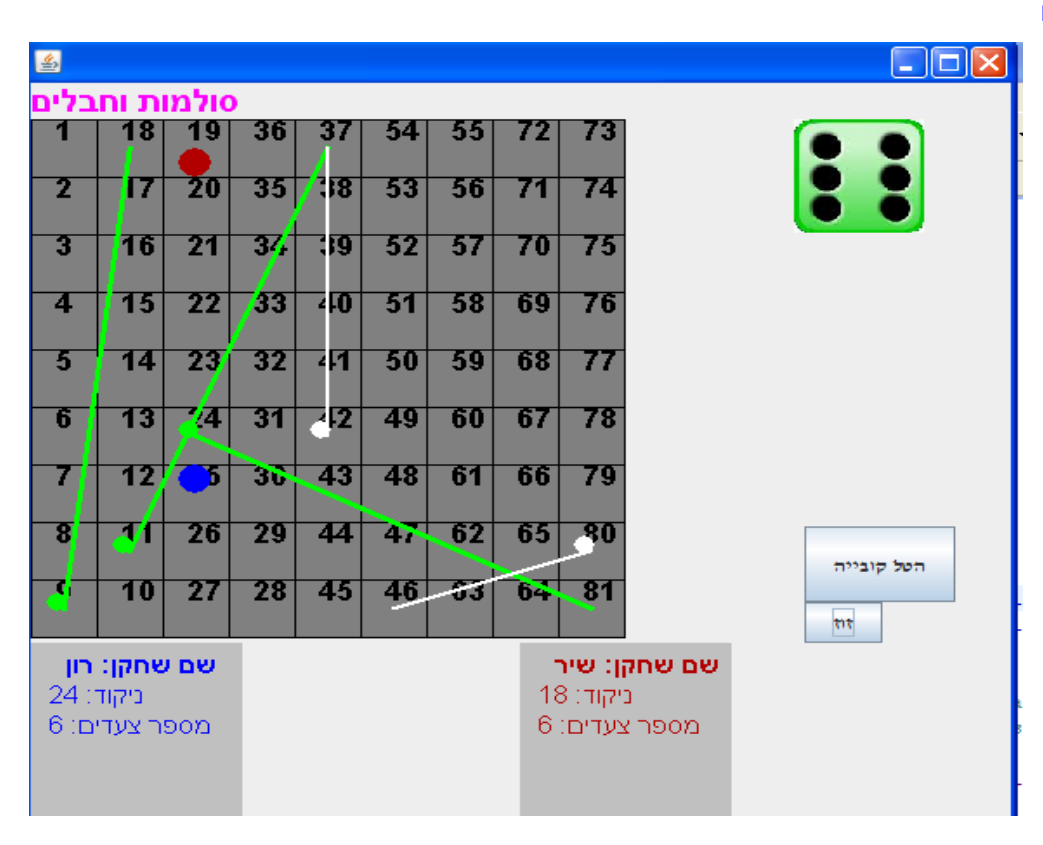

**שלב ביניים** 

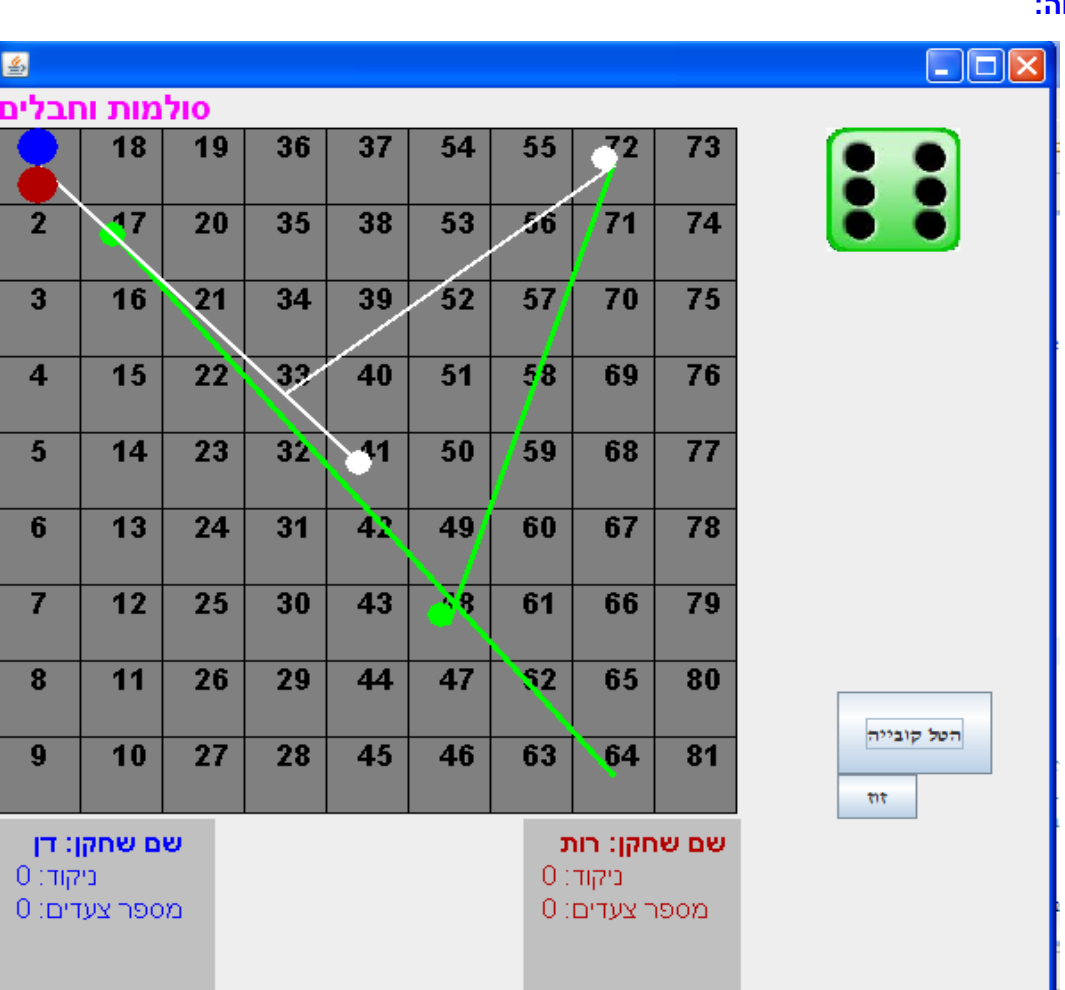

**מסך פתיחה:** 

#### **דוגמאות מסכים**

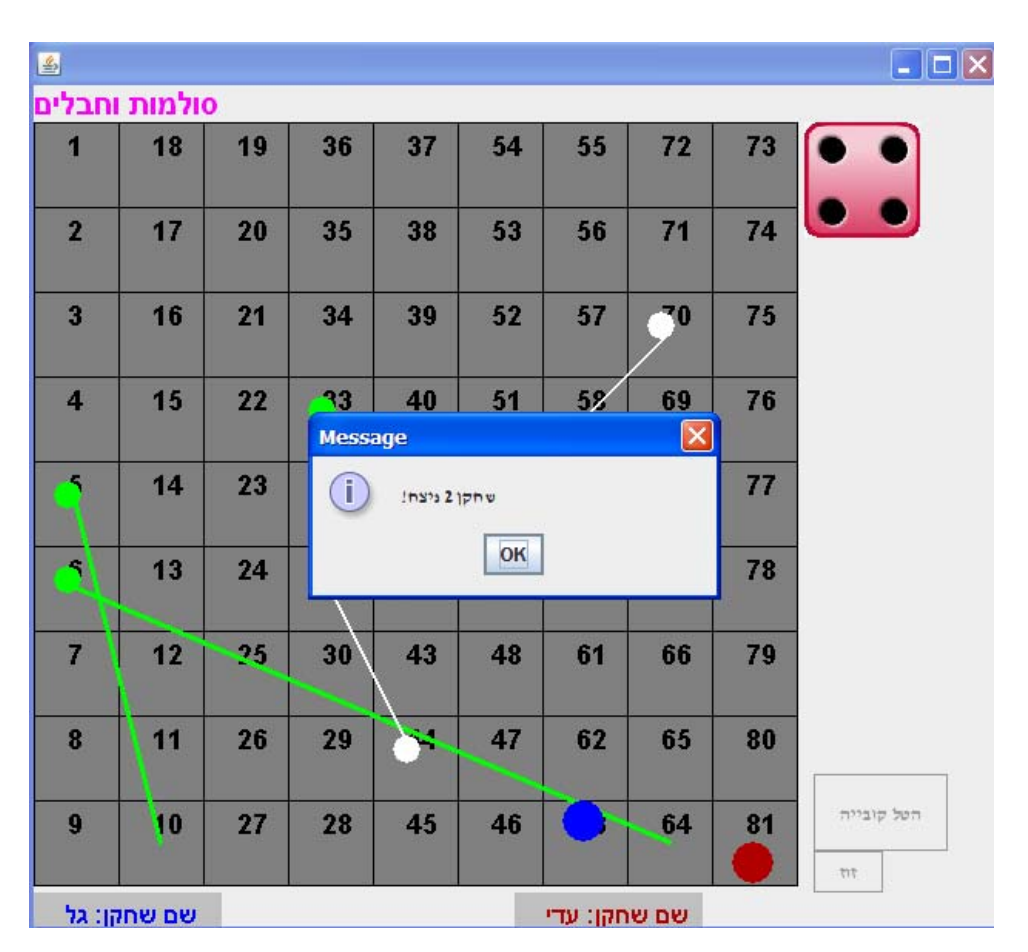

#### **שלב סיום**

#### **המחלקות המרכיבות את הפרויקט**

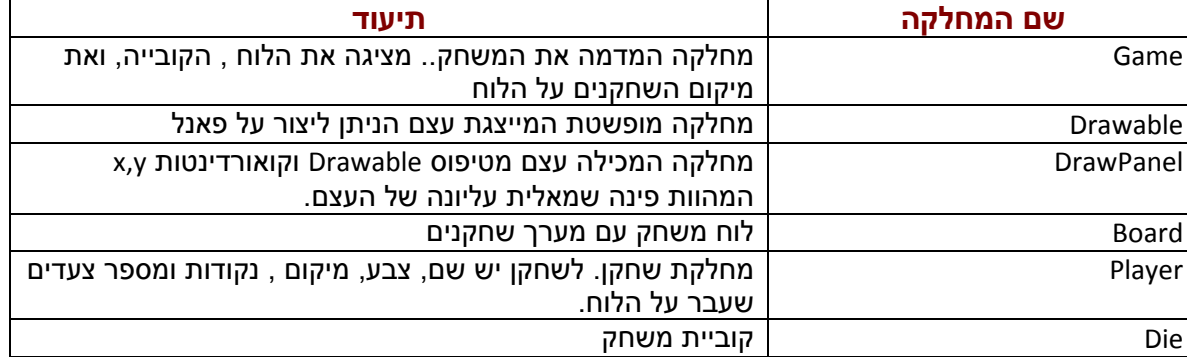

## **שימו לב מצורפים בנפרד:**

## **תיק בגרסת ג'אווה, תיק בגרסת סי שרפ**